## Visualisations sur l'ordinateur (TP1-2009)

## **FEUILLE N1, MAT 237**

**Exercice 3**. Soit C un cercle de rayon R qui roule sans glisser (de gauche à droite) sur l'axe des x. On fixe un point M de C, et on étudie la trajectoire  $M(t)$  de ce point lors du roulement. On peut supposer que  $M(0) = M$  est à l'origine. Chercher les coordonnées de M(t). [résultat:  $x(t) = R(t - \sin(t))$ ,  $y(t) = R(1 - \cos(t))$ 

```
> restart:with(plots):R:=4:theta:=1.2: 
P0:=plot([ R*(t-sin(t)), R*(1-cos(t)),t=0..3*Pi], color=green): 
C0:=plot([ R*cos(t), R*(sin(t)+1),t=0..2*Pi], color=red): 
C1:=plot([ R*(cos(t)+theta), R*(sin(t)+1),t=0..2*Pi], 
color=blue, scaling=CONSTRAINED):
```

```
display(P0, C0,C1);
```

```
Warning, the name changecoords has been redefined
```
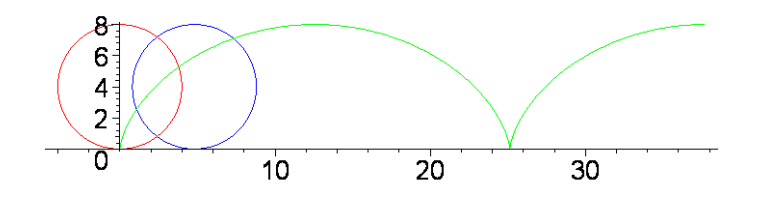

**Exercice 4.** Soit n \ge 2 un entier naturel et \gamma un cercle de rayon  $1/n$  que l'on fait rouler (sans glissement) à l'intérieur du cercle unité. On fixe un point M du cercle mobile, il décrit dans le mouvement une courbe. On prend comme paramètre l'angle polaire\theta \in R, du point de contact H(\theta) = (cos(\theta), sin(\theta)) du cercle \gamma avec le grand. On suppose que  $M(0) = H(0) = (1,0)$ . a) Calculer les coordonnées du centre I(\theta) de \gamma au temps \theta. b) Montrer que l'angle \widehat M(\theta);H(\theta) est n\theta c) Trouver les coordonnées de M( $\theta$ ) = (x( $\theta$ ), y( $\theta$ )).  $[r\acute{e}sultat: x(\theta) = (1/n)((n-1)cos\theta+cos(n-1)\theta),$  $\left[ y(\mu) = (1/n)((n-1)\sin\theta-sin(n-1)\theta)$ **> ########### EX 4 (Astroïde) with(plots):n:=5; P1:=plot([ cos(t), sin(t),t=-Pi..Pi], color=green):** 

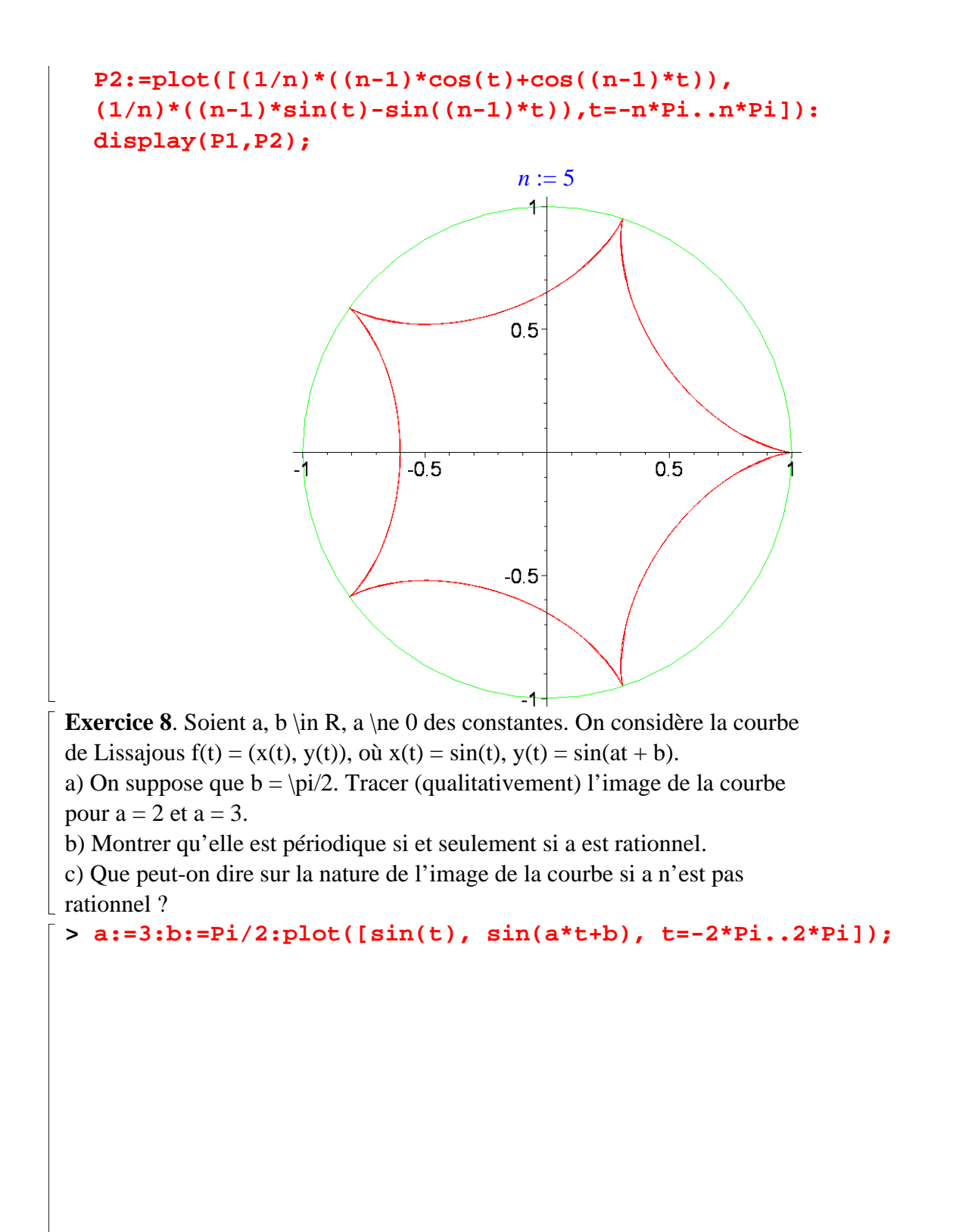

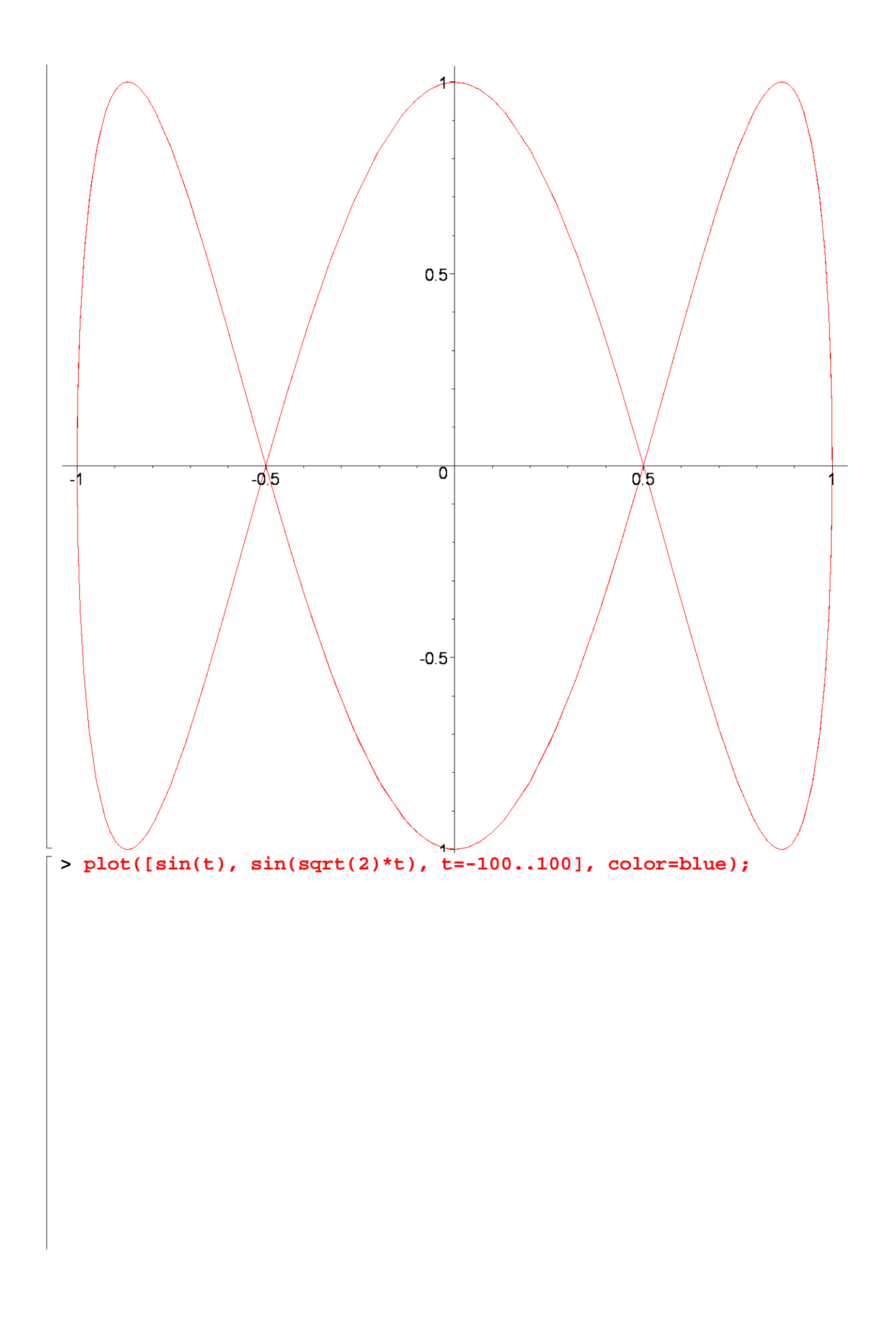

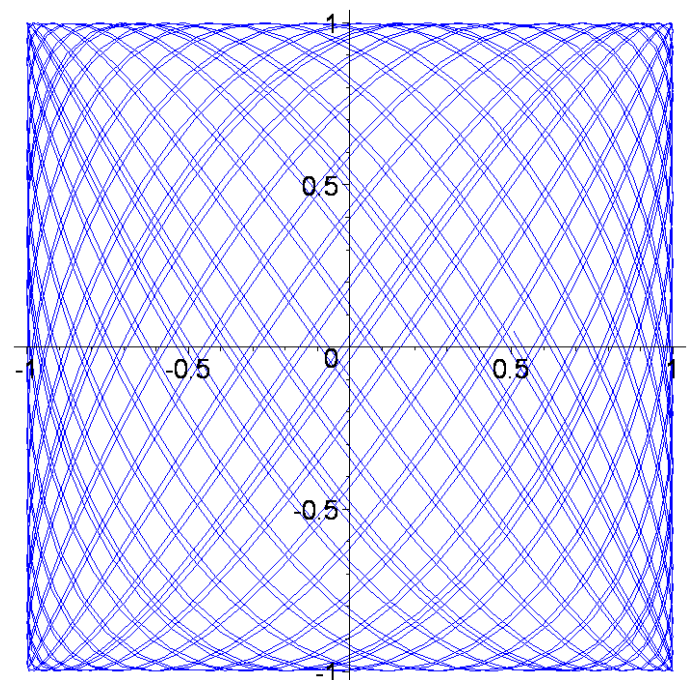

## **FEUILLE N2 MAT237**

**Exercice 1.** Déterminer les points singuliers de la courbe plane définie sur R par t \mapsto ( $t^2 + t^3$ ,  $t^4 + t^5$ ). Déterminer s'il s'agit de points de rebroussement de première ou de seconde espèce.

**> restart:plot([t^2+t^3,t^4+t^5, t=-1.1...0.5]);**

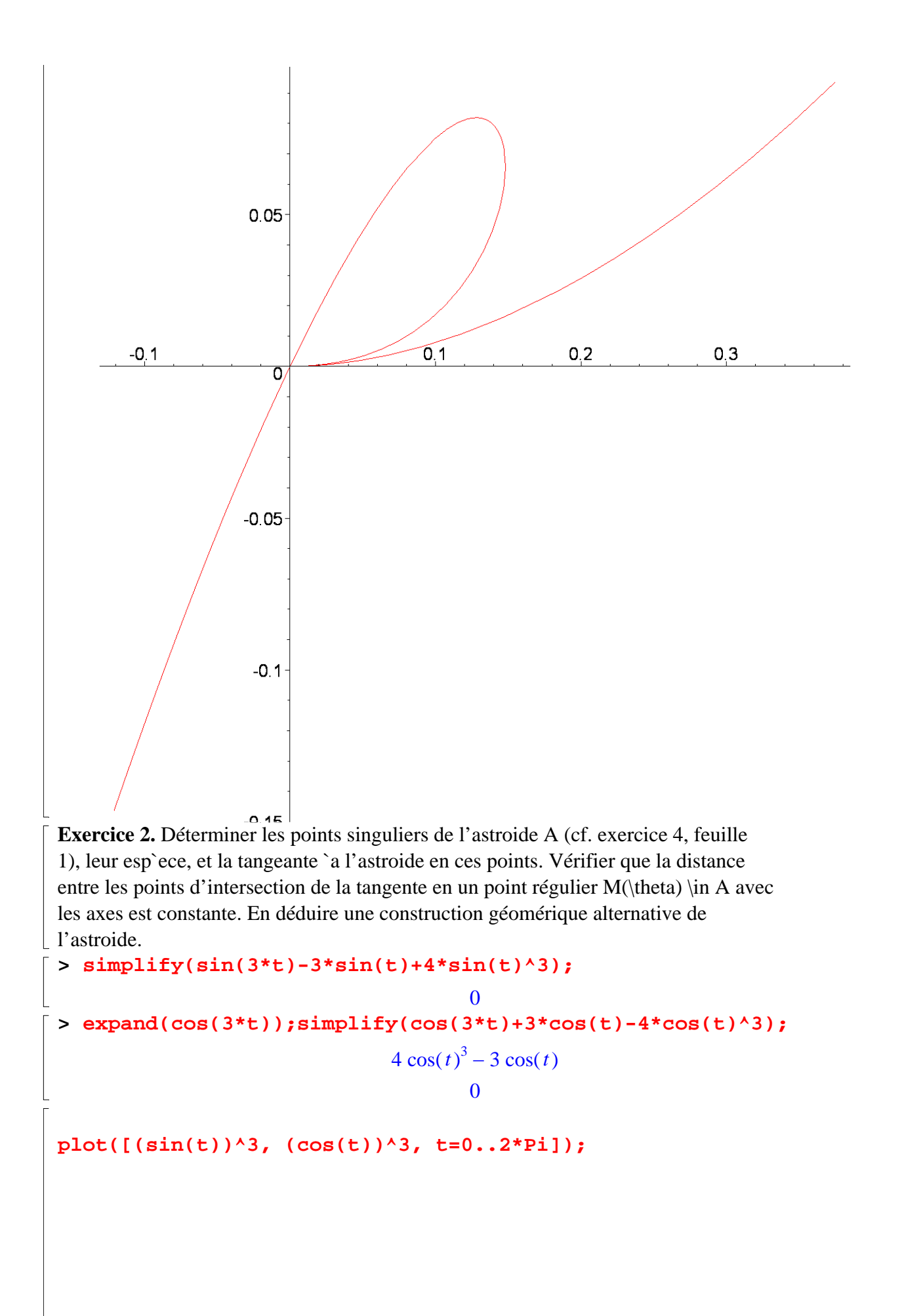

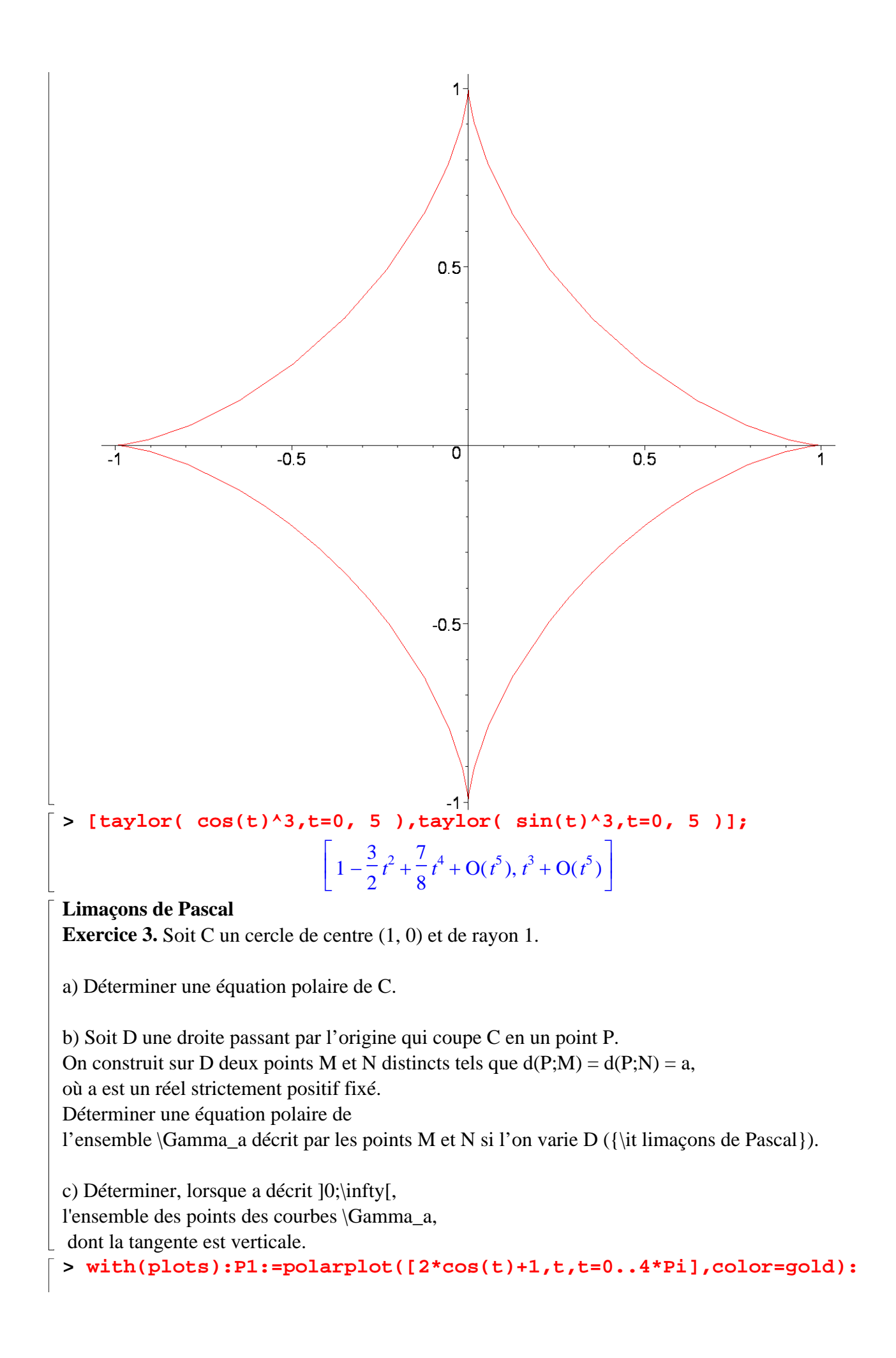

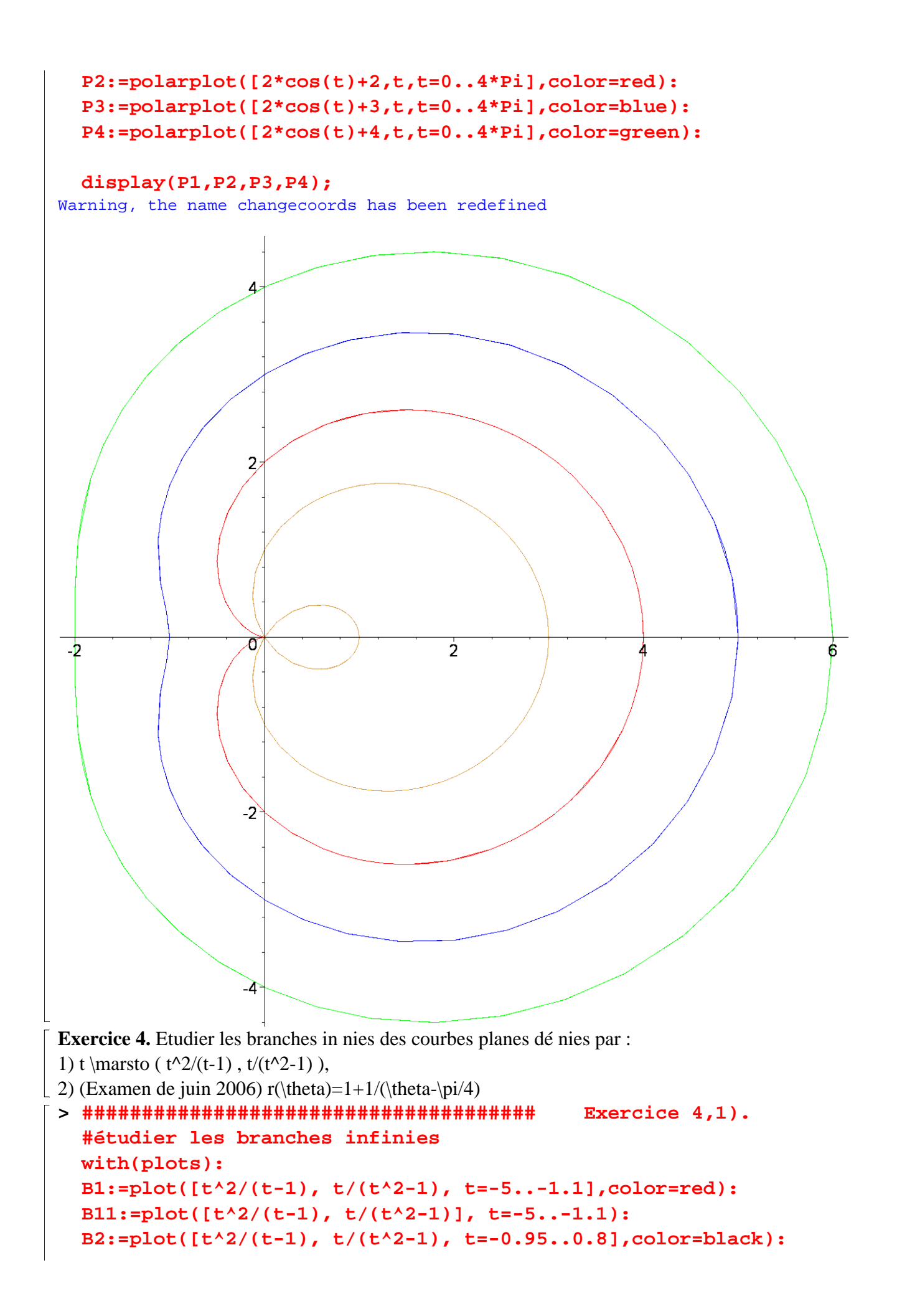

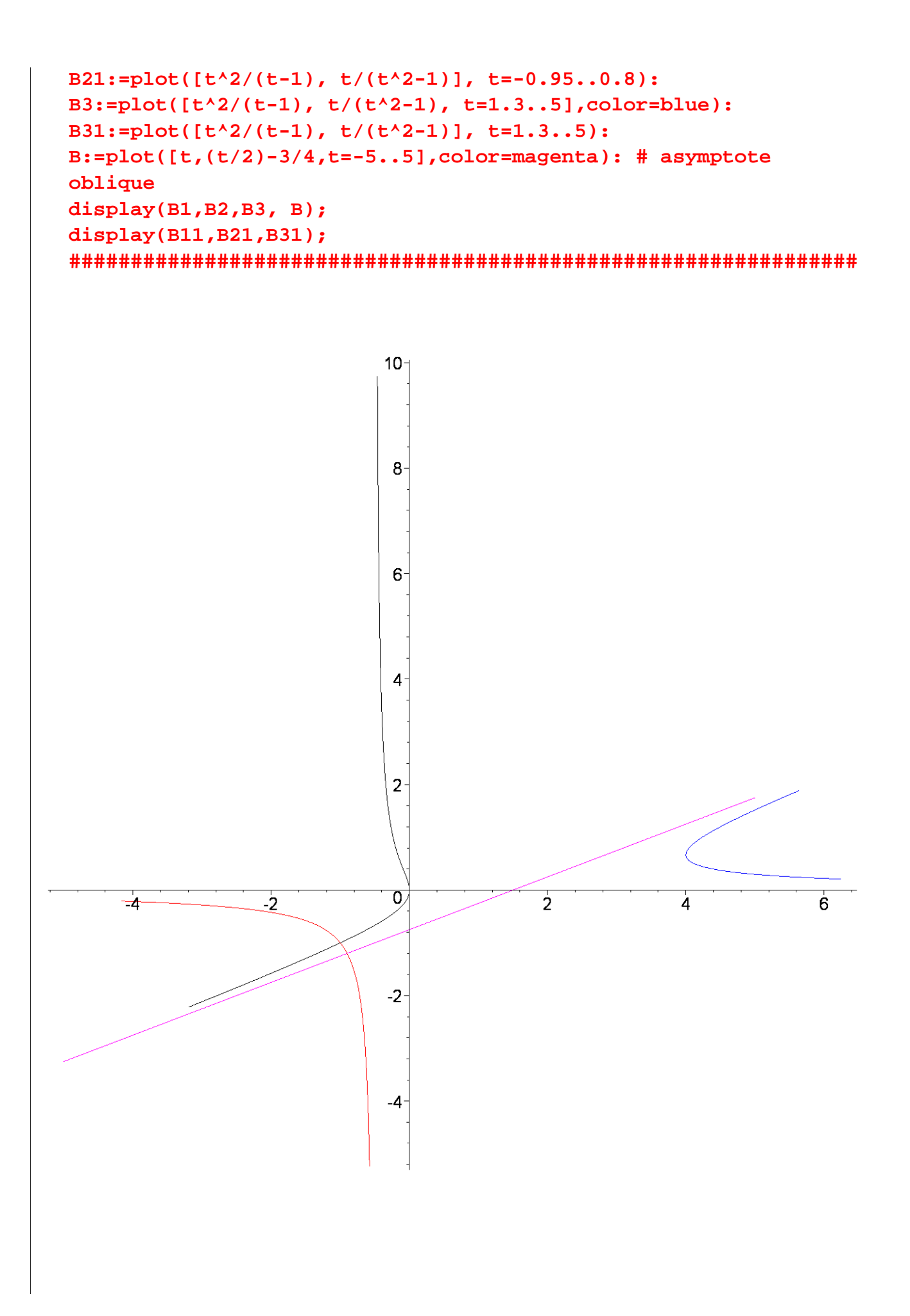

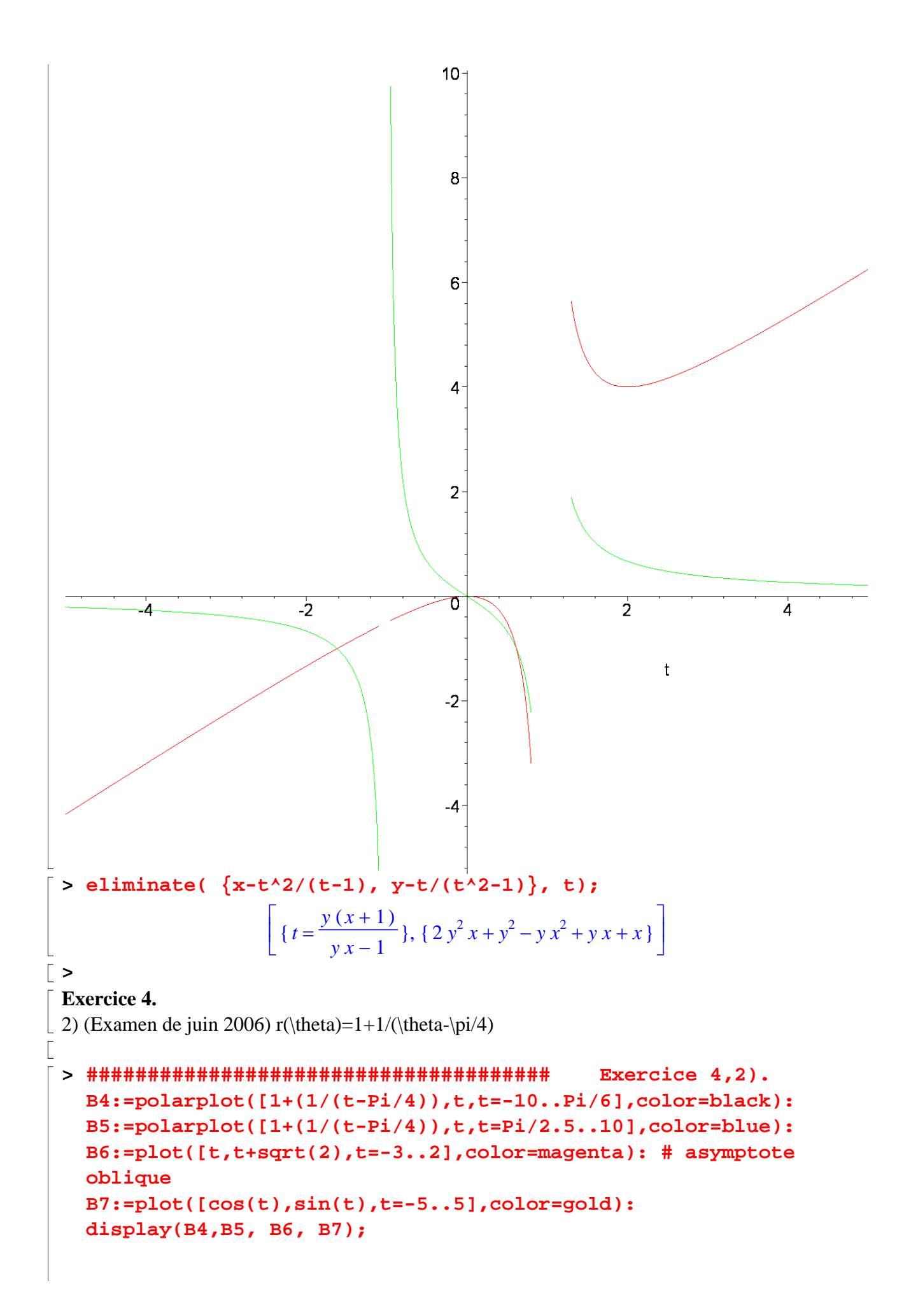

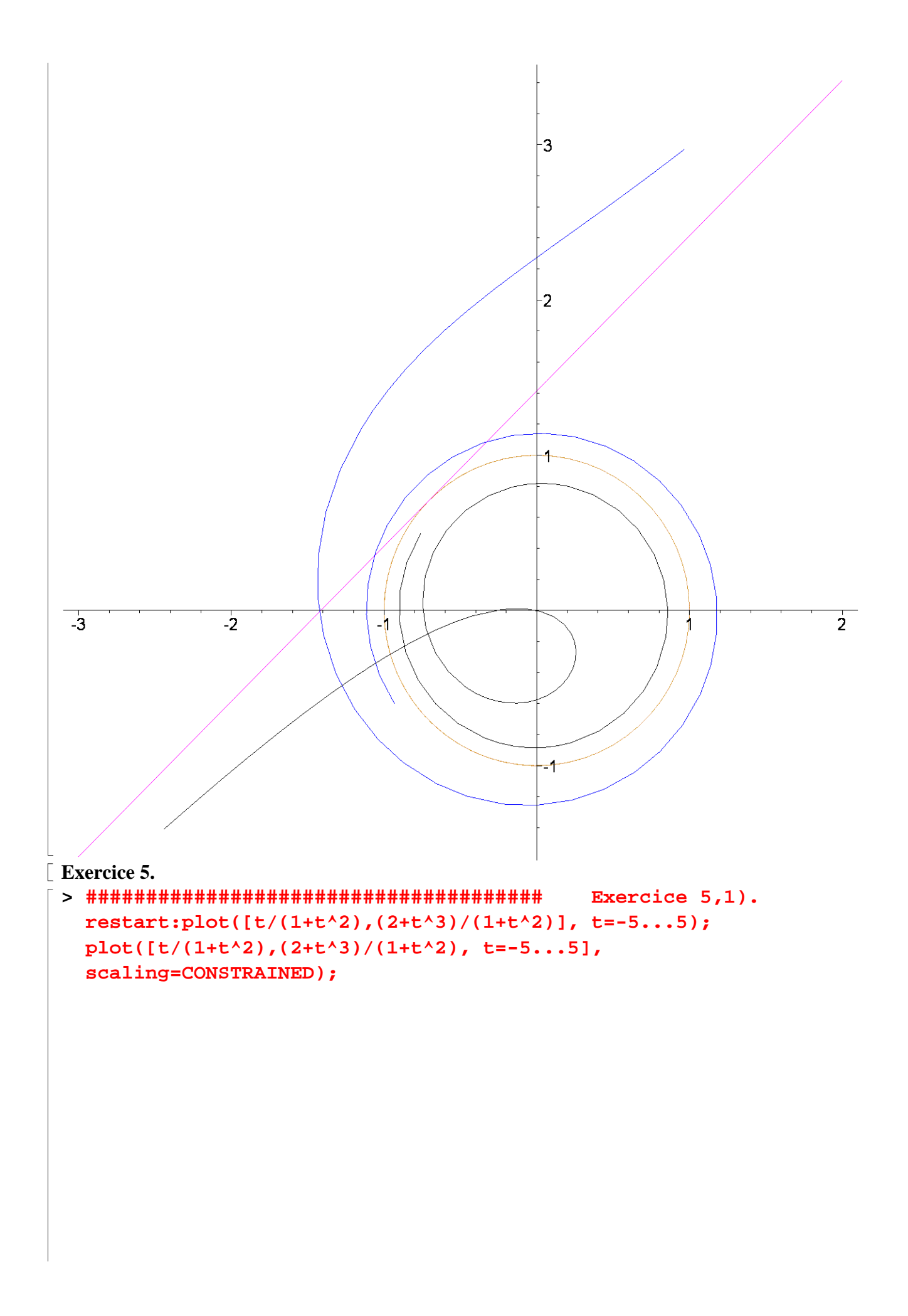

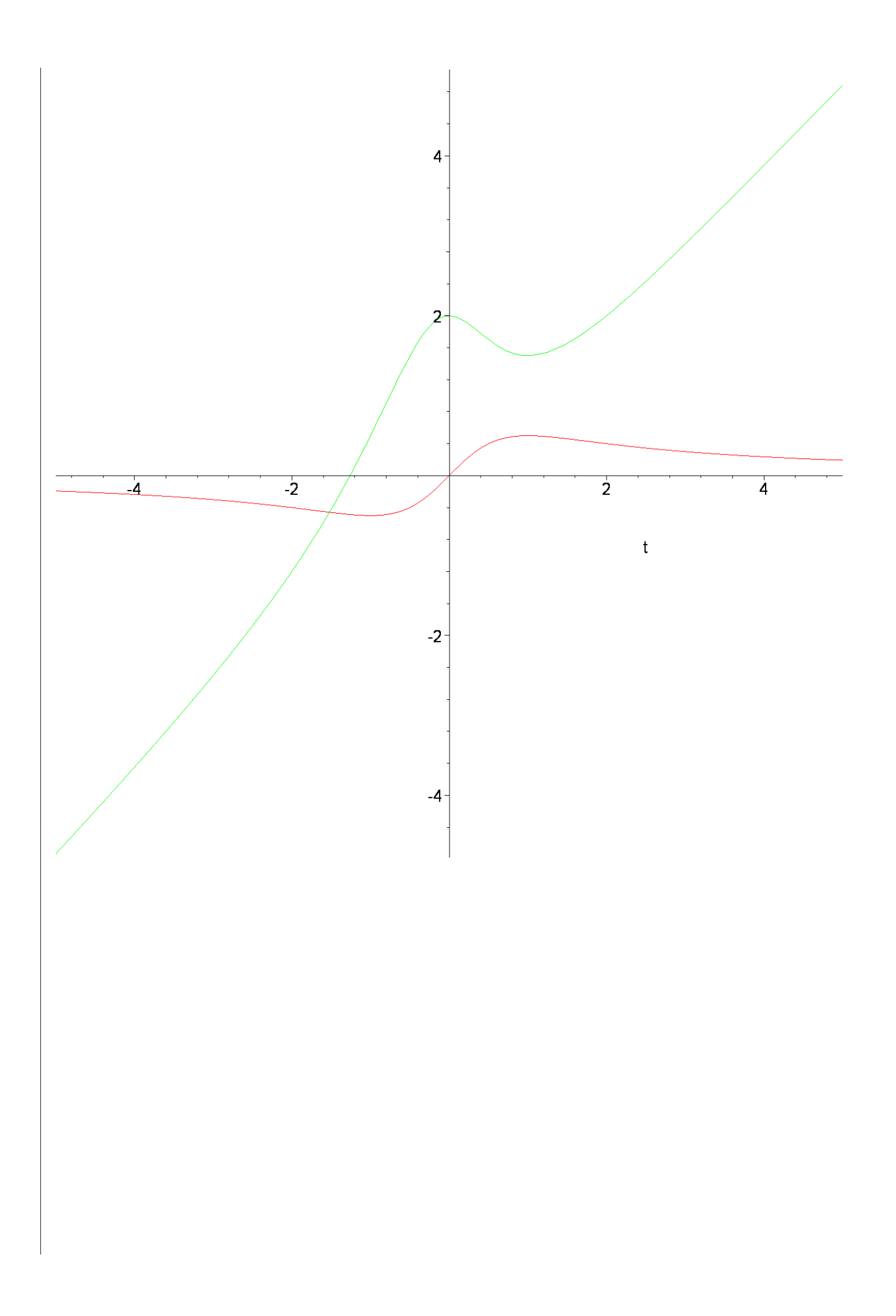

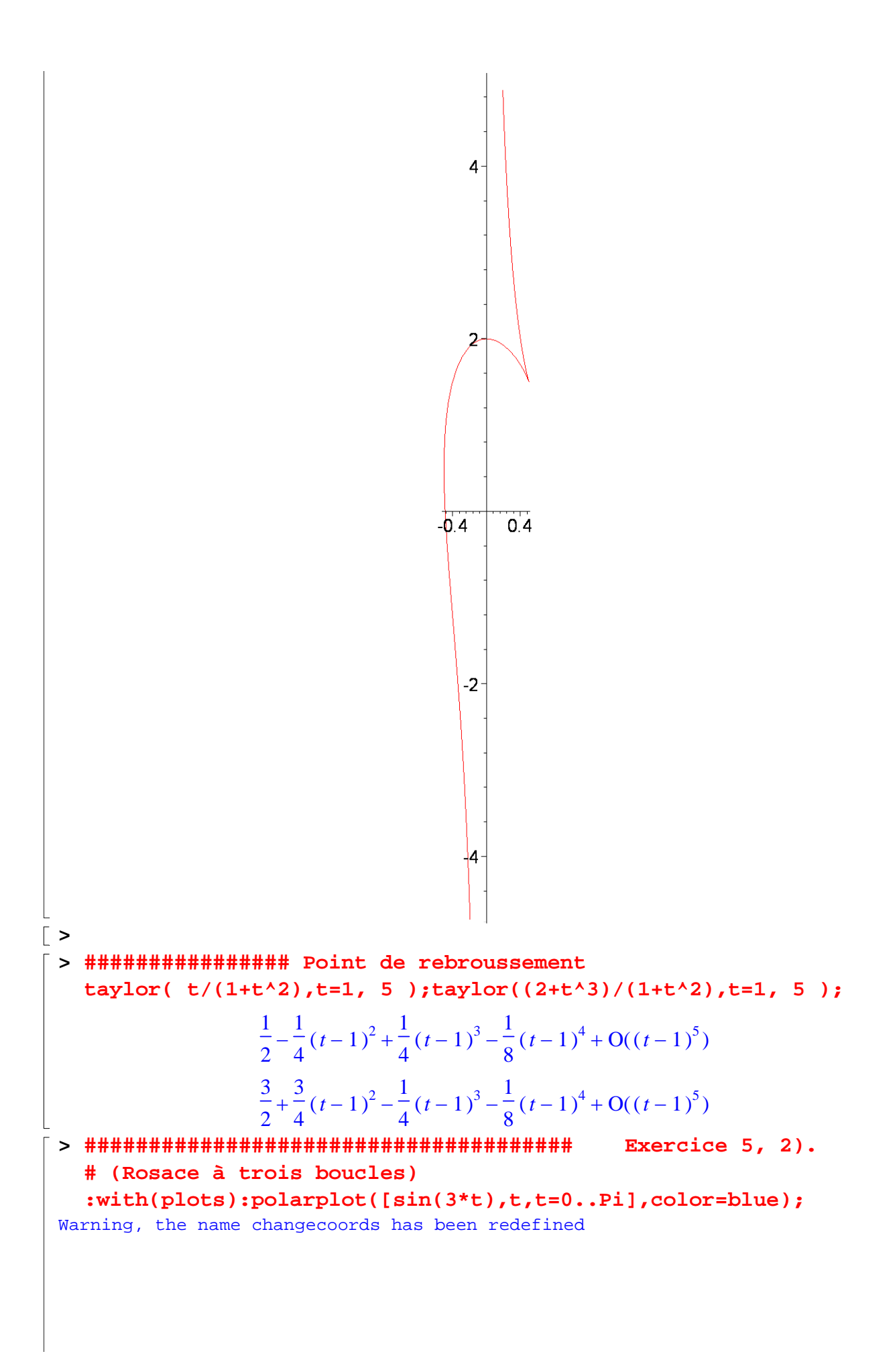

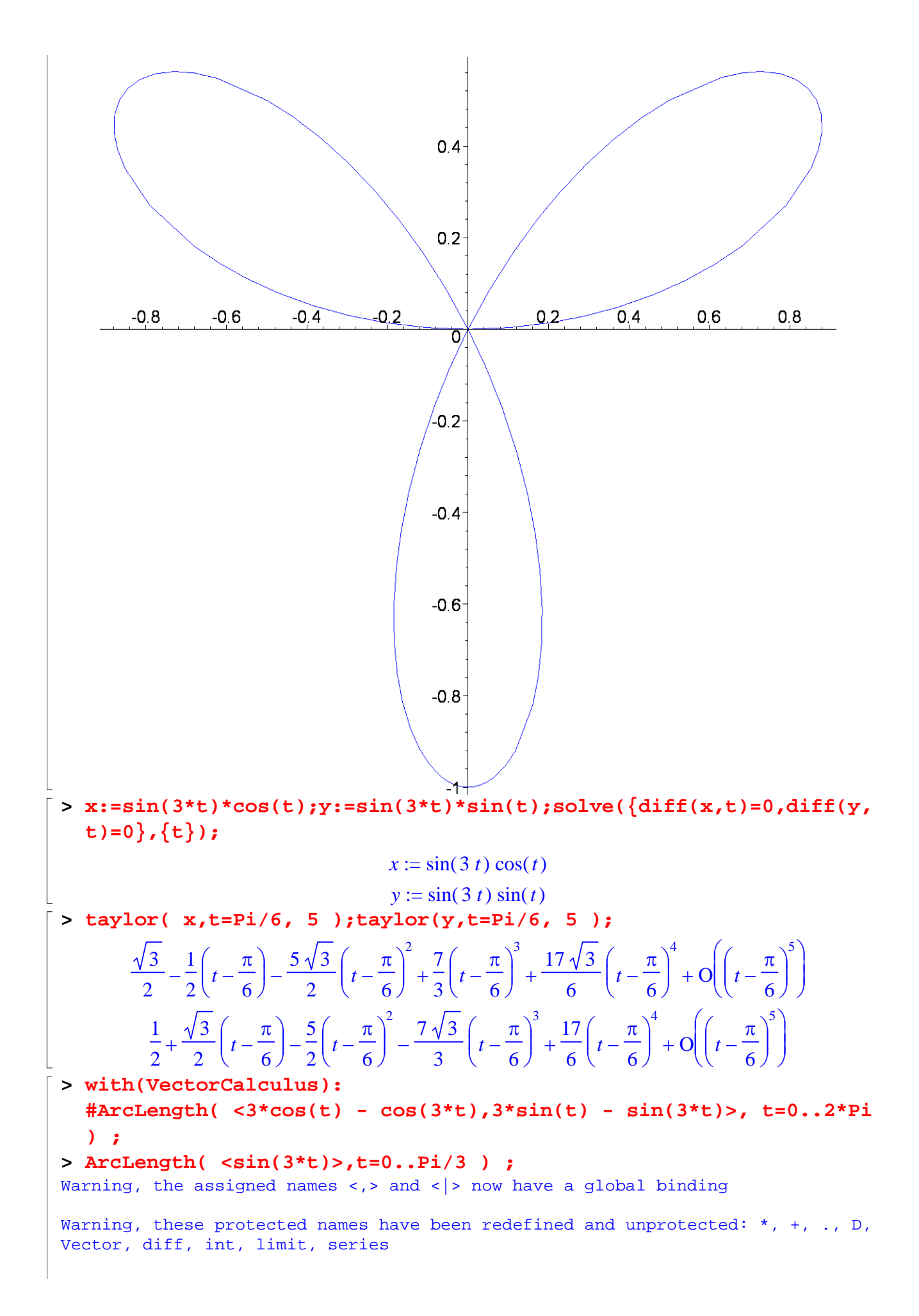

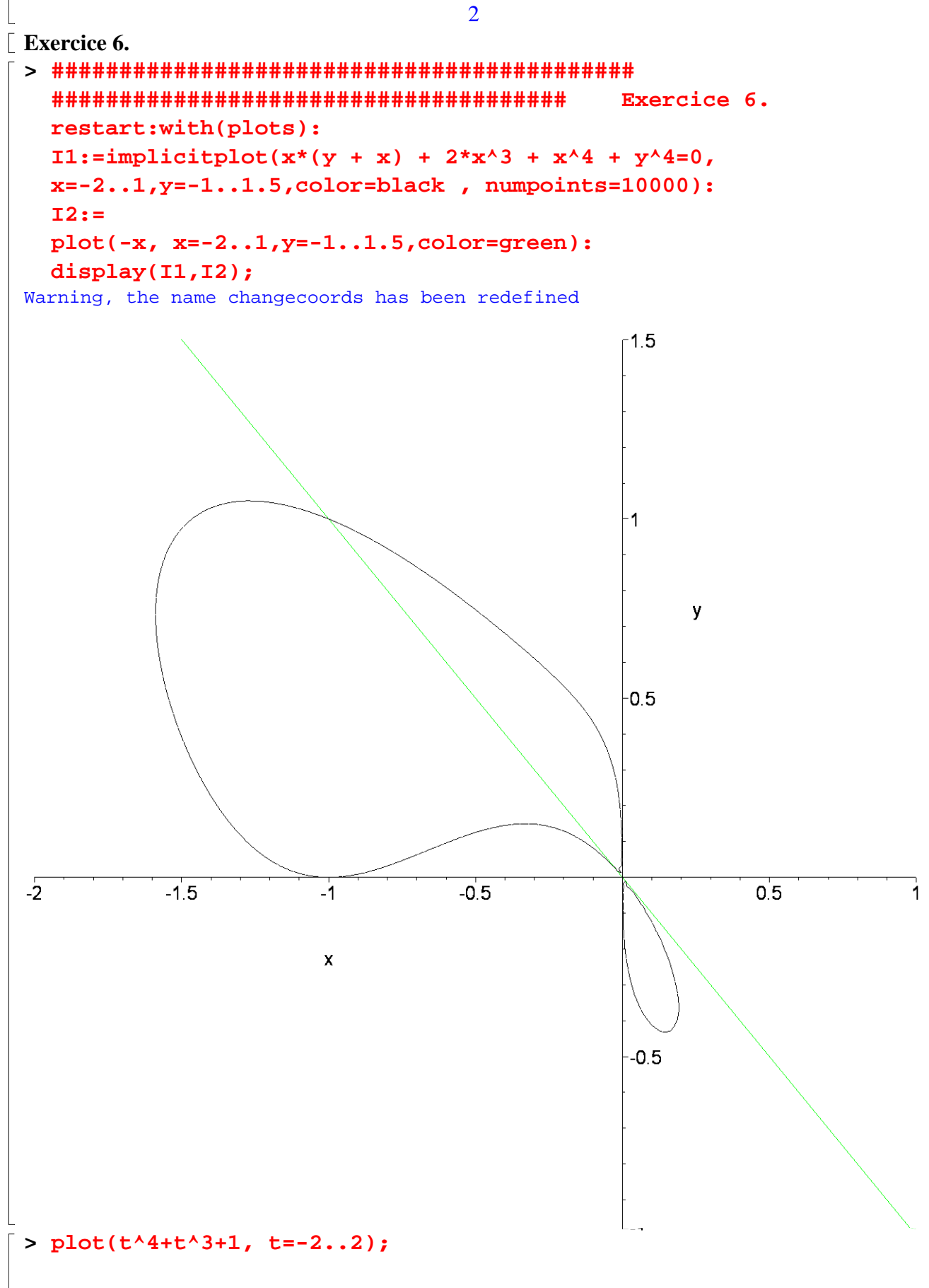

 $\overline{2}$ 

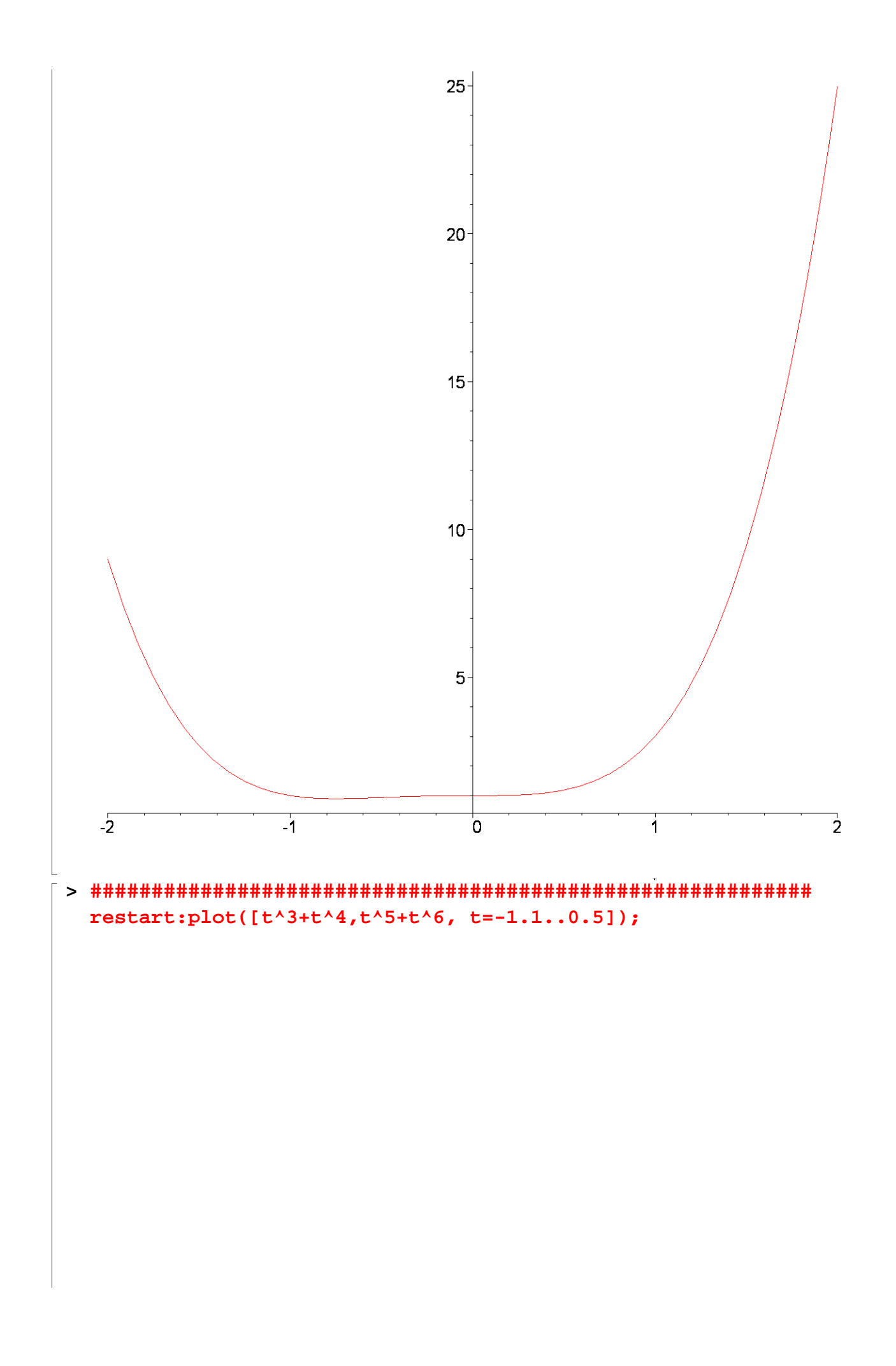

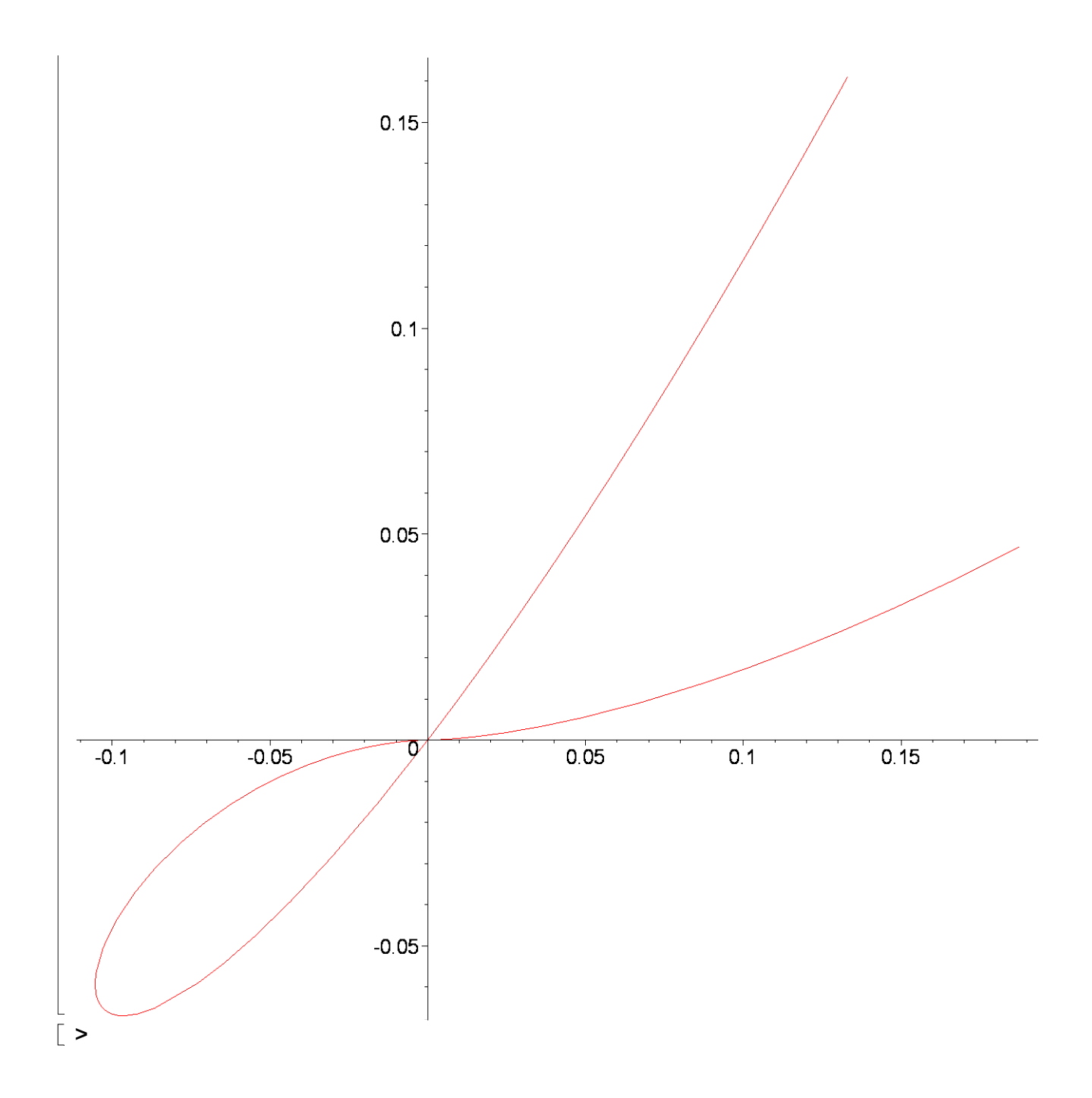